## Detecting near-duplicates for web crawling

Ziawasch Abedjan / Tobias Flach

- ‣ Simhash: Hashwert wird mit Hilfe von Dokumenteigenschaften bestimmt (ähnliche Dokumenten erhalten ähnliche Hashwerte) ‣ Beispiel:
	- (a) Sein oder nicht sein.
	- (b) Wenn jeder an sich denkt, ist an alle gedacht.
	- (c) Wenn jeder an sich denkt, ist an jeden gedacht.

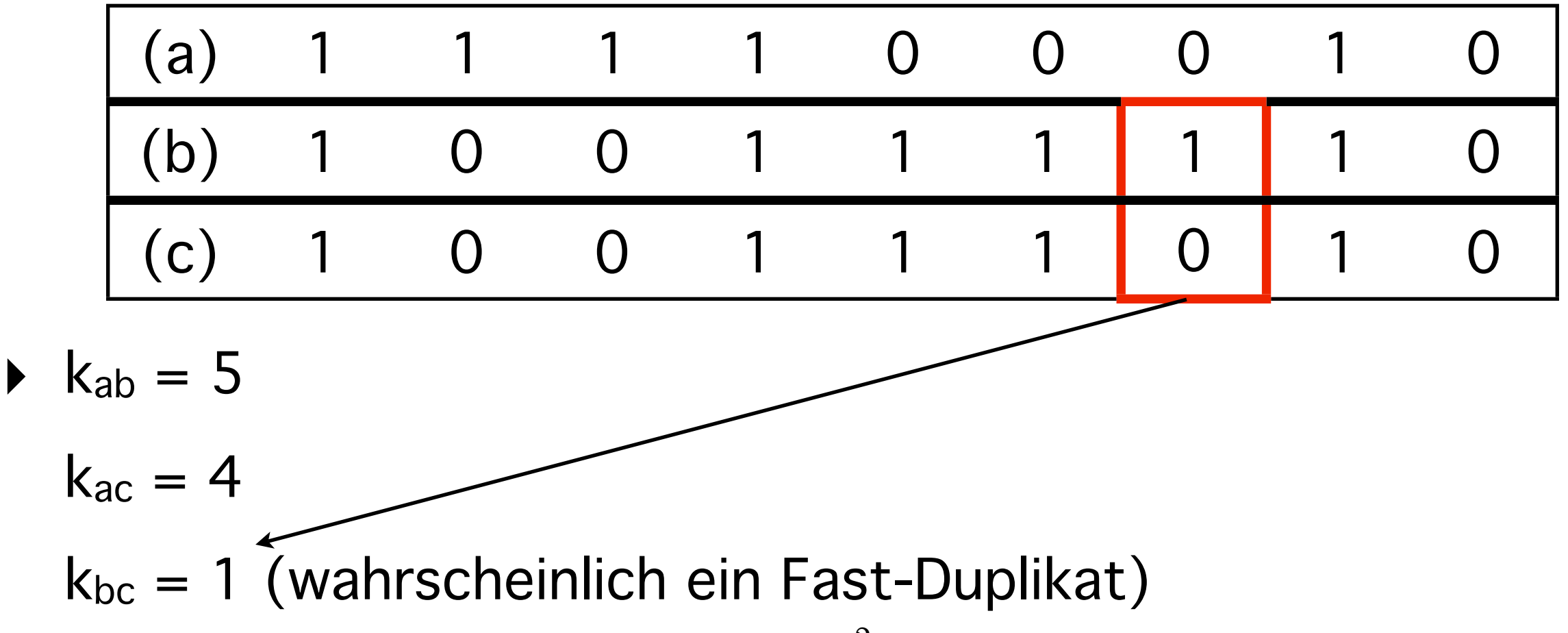

- ‣ Sortierte Liste von Hashwerten H
- ‣ Für eine Liste von Anfragen, finde Fast-Duplikate in H (Hamming-Distanz ≤ k)
- ‣ Erzeuge einen Index über den d signifikantesten Bits

![](_page_2_Figure_3.jpeg)

- ‣ Zeilen in Blöcke mit (fast) gleicher Größe aufteilen
- ‣ Erstelle alle Kombinationen aus n Blöcken (Kombination enthält ca. d Bits und mindestens k Blöcke sind einer

Kombination nicht enthalten, hier:  $d = 3$ ,  $k = 2$ )

![](_page_3_Figure_3.jpeg)

Blockgröße = 2 Kombinationen aus 2 Blöcken 6 Möglichkeiten

![](_page_3_Picture_321.jpeg)

Blockgröße = 2 oder 3 Kombinationen aus 1 Block 3 Möglichkeiten

‣ Erstelle Indizes basierend auf den Bits der Kombinationen

![](_page_4_Figure_1.jpeg)

Blockgröße = 2 oder 3 Kombinationen aus 1 Block 3 Indizes

- ‣ Erstelle Blockkombinationen für die Anfragen
- ‣ Finde mögliche Fast-Duplikate (Kombinationsbits sind gleich)
- ‣ Vergleiche die verbleibenden Bits und prüfe ob Hamming-Distanz im Toleranzbereich ist

![](_page_5_Figure_3.jpeg)

- ‣ MAP: Liste der Hashwerte in Blöcke aufteilen und an jeden Cluster einen Block + Anfrageliste übermitteln
- ‣ Alle Fast-Duplikate pro Block finden
- ‣ REDUCE: Fast-Duplikate der disjunkten Blöcke in einer Map mit der Anfrage als Schlüssel zusammenfügen